# Cheatography

### R Cheat Sheet by [\[deleted\]](http://www.cheatography.com/deleted-3687/) via [cheatography.com/3687/cs/2469/](http://www.cheatography.com/deleted-3687/cheat-sheets/r)

#### **General**

Get Help

? <Object/Function>

Find the working directory

getwd()

Setting Working directroy

setwd("~/specdata")

List files in working dir

dir()

Load code file into workspace

source("file.R")

Find the type of an object

class(my\_vector)

List objects in workspace

ls()

Change page width

options(width = 160)

#### **Operators**

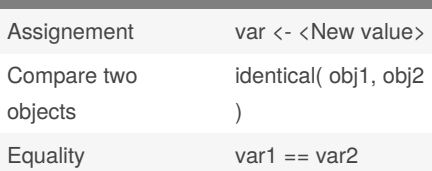

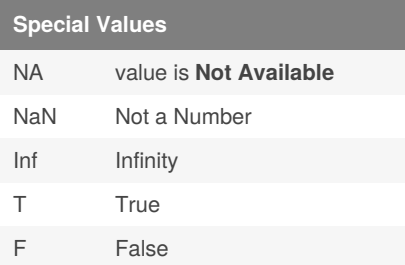

### **Debugging**

traceback

```
Prints function call stack
```
debug( <fn> )

Flags a function for "debug" mofr which allows you to step through execution of a function one line at a time

#### browser

Suspends the execution of a function, and outs the function in debug mode. nnext

#### trace

Allows you to insert debugging code into a function

#### recover

Allows you to modify the error behaviour so that you can browse the function call statck

### **Subsetting Vectors**

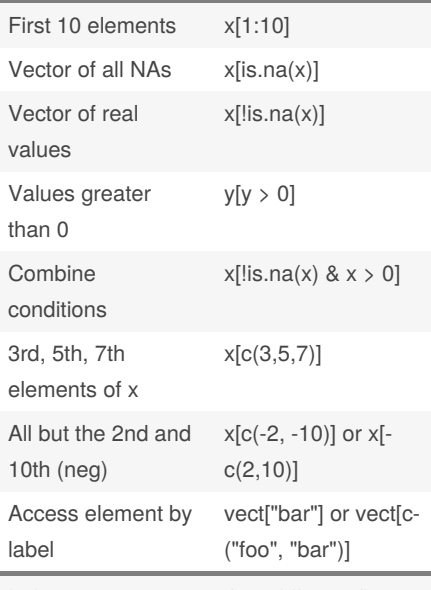

Index vectors come in four different flavors - - logical vectors, vectors of positive integers, vectors of negative integers, and vectors of character strings

By **[deleted]** [cheatography.com/deleted-](http://www.cheatography.com/deleted-3687/)3687/

Not published yet. Last updated 13th May, 2016. Page 1 of 2.

#### **Vectors**

Concatinate function patients <- c("Bill","Gina","Kelly","Sean")

#### **Matrices**

Help on matrix type

? matrix

Add dimensions to vector to make a matrix

dim(my\_vector)  $\langle -c(4, 5)$ 

View dimesions of a matrix

dim(my\_matrix)

View dimesions of a matrix

attributes(my\_matrix)

Create a matrix. ( 4x5 containing 1-> 20)

```
my_matrix2 <- matrix( 1:20,4,5 )
```
+ Matrices can only contain a **single class** of data.

+ The first number is the number of rows and the second is the number of columns.

#### **Data Frames**

Create a data frame from avector and matrix my\_data <- data.frame(pati‐

ents, my\_matrix)

#### Add columns name to data frame

colnames(my\_data) <- cnames-\_vector

Select rows based on column value

```
frame[ frame$col == "val", ]
```
Select columns by position

frame[, 1:4] cols 1 to 4

[http://www.r-tutor.com/r-introduction/data-fr‐](http://www.r-tutor.com/r-introduction/data-frame/data-frame-row-slice) ame/data-frame-row-slice

#### Sponsored by **CrosswordCheats.com** Learn to solve cryptic crosswords! <http://crosswordcheats.com>

## Cheatography

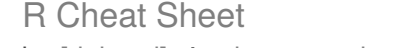

by [\[deleted\]](http://www.cheatography.com/deleted-3687/) via [cheatography.com/3687/cs/2469/](http://www.cheatography.com/deleted-3687/cheat-sheets/r)

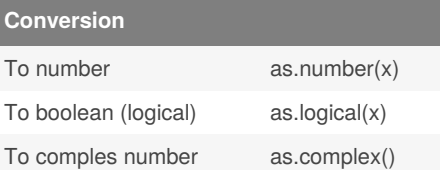

#### **Reading Data**

```
# Create empty data frame
 data <- data.frame()
  #Readfiles id is vector of
integers
 for ( i in id ){
   infile = sprintf("%s/%‐
03d.csv", directory, i)
   data <- rbind(data, read.csv(
infile ))
 }
 head(data)
```
#### **IF statement**

```
if(<condition>) {
    ## do something
} else {
    ## do something else
}
if(<condition1>) {
   ## do something
} else if(<condition2>) {
    ## do something different
} else {
    ## do something different
}
```
#### **For Statement**

```
for(i in 1:10) {
   print(i)
}
```
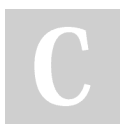

### By **[deleted]**

[cheatography.com/deleted-](http://www.cheatography.com/deleted-3687/)3687/

#### **While Statemement**

```
count <- 0
while(count < 10) {
   print(count)
    count <- count + 1
}
```
#### **Repeat Statement**

```
x0 \leq -1tol <- 1e-8
repeat {
   x1 <- computeEstimate()
    if(abs(x1 - x0) < tol) {
        break
    } else {
        x0 \leftarrow x1}
}
```
#### **next,return**

```
for(i in 1:100) {
   if(i <= 20) {
        ## Skip the first 20
iterations
        next
   }
    ## Do something here
}
```
next is used to skip an iteration of a loop

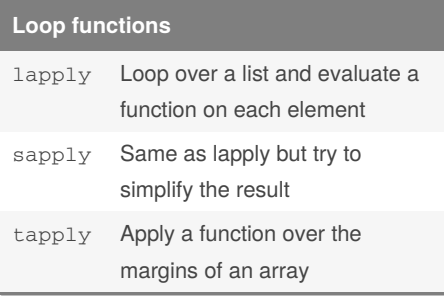

Not published yet. Last updated 13th May, 2016. Page 2 of 2.

Sponsored by **CrosswordCheats.com** Learn to solve cryptic crosswords! <http://crosswordcheats.com>

#### **Loop functions (cont)**

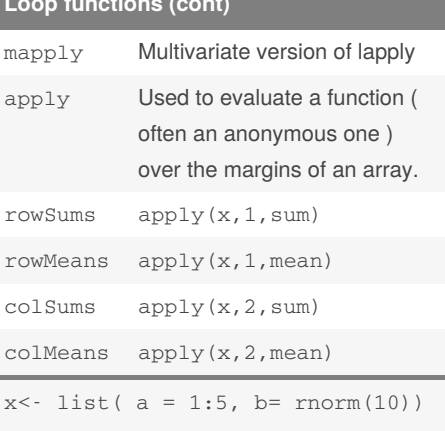

lapply(x,mean)

#### An annonymous fn for extracting the 1st col of each matrix >lapply(x,function(elt) elt[,1])